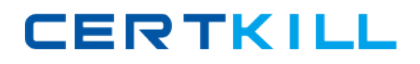

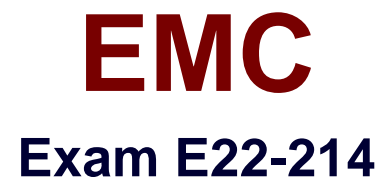

# **ScaleIO 1.x Server-Based SAN Exam**

**Version: 7.0**

**[ Total Questions: 79 ]**

[https://certkill.com](http://certkill.com)

**CERTKILL** 

# **Question No : 1**

What is the recommended maximum number of SDS nodes in a protection domain?

**A.** 16

**B.** 32

**C.** 64

**D.** 128

**Answer: D**

# **Question No : 2**

When implementing ScaleIO using SVMs in VMware, how is iSCSI used?

- **A.** Present ScaleIO volumes to the ESX hosts
- **B.** Present ScaleIO devices to the SVMs
- **C.** Present ScaleIO volumes to the SVMs
- **D.** Present ScaleIO devices to the ESX hosts

# **Answer: A**

## **Question No : 3**

When deploying ScaleIO in VMware, what is considered a complex network configuration that the Web Client plug-in supports?

- **A.** A single network for all ScaleIO traffic
- **B.** Up to two networks; one for management and one for data
- **C.** Up to two networks for management and an unlimited number of networks for data
- **D.** Up to three networks; one for management and two for data

# **Answer: D**

#### **Question No : 4**

**CERTKILL** 

What is a characteristic of the ScaleIO rebuild process?

- **A.** Forward rebuild is typically faster because it is many-to-many
- **B.** Backward rebuild is typically faster because it is many-to-many
- **C.** Forward rebuild is typically faster when server outage is short-term
- **D.** Backward rebuild is more efficient when a server recovers after an outage

## **Answer: A**

# **Question No : 5**

Which action can be performed using the ScaleIO GUI?

- **A.** Remove a storage pool
- **B.** Map a volume to two SDCs
- **C.** Enable restricted SDC access
- **D.** Upgrade the SDC version on the clients

## **Answer: A**

#### **Question No : 6**

During a ScaleIO upgrade using Installation Manager, what is the proper sequence of phases?

- **A.** Query=> Upload=> Install **B.** Query=> Upload=> Install=> Configure
- **C.** Upload=> Query=> Install
- **D.** Upload=> Query=> Verify => Install

# **Answer: A**

# **Question No : 7**

What needs to be reconfigured to enable SNMP traps in a ScaleIO cluster?

**A.** ScaleIO gateway

- **B.** Primary MDM
- **C.** rsyslog server
- **D.** IP roles for an SDS with at least two IP addresses

# **Answer: A**

# **Question No : 8**

What is the purpose of ScaleIO throttling?

- **A.** Regulate overall ScaleIO traffic as well as components of that traffic
- **B.** Balance load across the SDS servers
- **C.** Balance load between the primary and secondary MDMs
- **D.** Reduce the host memory footprint from the MDM, SDS, and SDC components

# **Answer: A**

# **Question No : 9**

What is an accurate statement about ScaleIO event generation?

- **A.** Primary MDM logs events to a local database in that server
- **B.** Primary MDM forwards all events to the Tie Breaker which logs them
- **C.** Every SDC and SDS generates events and forwards them to the primary MDM

**D.** Events are logged only if the optional Event Logger ScaleIO package is installed in the MDM nodes

# **Answer: A**

# **Question No : 10**

In a VMware environment, what is a benefit of using a supported RAID controller in each SDS server?

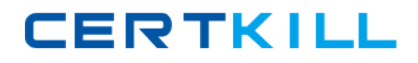

# EMC E22-214 : Practice Test

- **A.** Faster deployment with the use of raw device mapping for SDS devices
- **B.** Better performance with multiple SVMs per ESX server
- **C.** Higher availability with more than two copies of each volume chunk
- **D.** Faster SDC access to metadata information

## **Answer: A**

## **Question No : 11**

Which action can be performed using only the Web Client plug-in?

- **A.** Provision a volume to an SDC
- **B.** Enable SNMP traps
- **C.** Switch MDM ownership
- **D.** Disable the Tie Breaker

## **Answer: A**

# **Question No : 12**

You are operating a private cloud using OpenStack. You want to leverage existing commodity disks in the servers for ScaleIO storage. The OpenStack administrators do not want to work with the ScaleIO CLI or GUL

What should be recommended?

- **A.** Implement ScaleIO-provided drivers for OpenStack
- **B.** Install the REST gateway in every Nova node
- **C.** Integrate the ScaleIO GUI with the OpenStack Horizon interface
- **D.** Create a separate ScaleIO storage pool for every Cinder node

# **Answer: A**

## **Question No : 13**

When testing the integration of a ScaleIO cluster with an OpenStack cloud, the